# **TÍTULO 20 – INSS**

# **Documento 1 – Guia da Previdência Social (GPS)**

#### **COMUNICADO CONAB/MOC N.º 002, DE 01/02/2018**

#### **MODELO DA GPS**

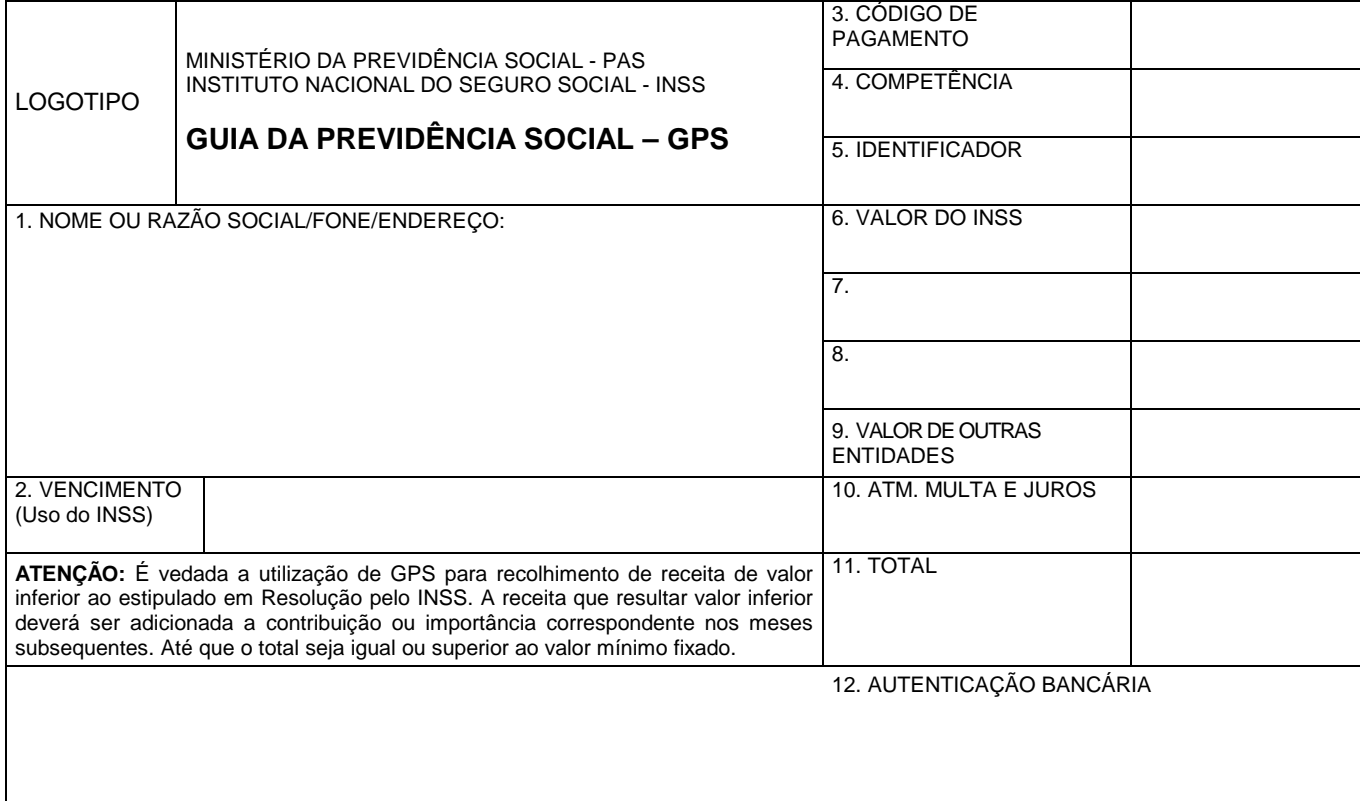

### **INSTRUÇÃO DE PREENCHIMENTO**

- 1. Nome ou Razão Social/Fone/Endereço: Informar o nome do contribuinte ou razão social, número do telefone e respectivo endereço.
- 2. Vencimento (uso exclusivo INSS): Preenchimento exclusivo pelo INSS.
- 3. Código de Pagamento: Informar o código de pagamento referente ao valor que está sendo recolhido (verificar tabela de códigos de pagamento), sendo:

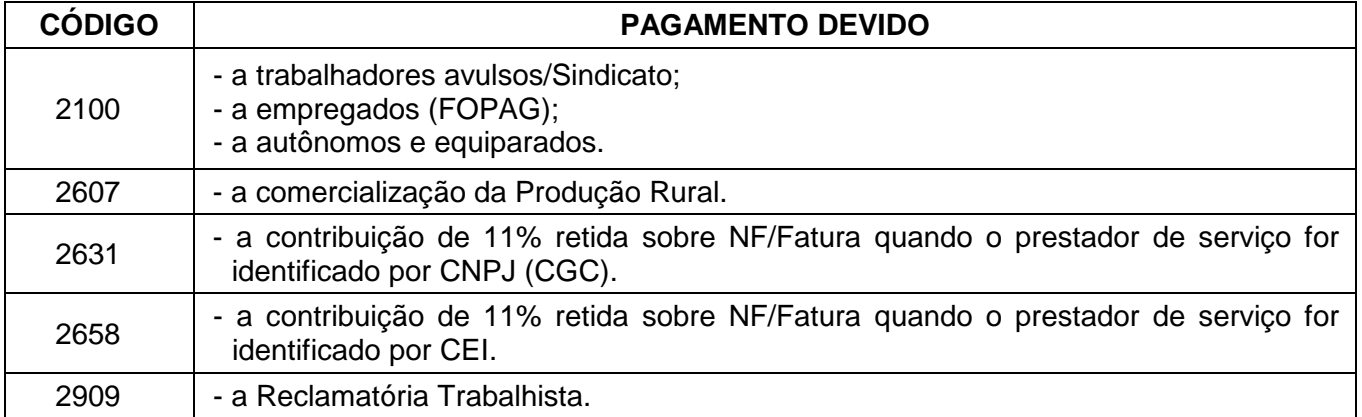

## **TÍTULO 20 – INSS**

### **Documento 1 – Guia da Previdência Social (GPS)**

#### **COMUNICADO CONAB/MOC N.º 002, DE 01/02/2018**

- 4. Competência: Informar a competência com 2 (dois) dígitos para o mês e 4 (quatro) para o ano. No caso de contribuinte individual optante pelo recolhimento trimestral, registrar como competência o último mês do trimestre.
- 5. Identificador: Registrar a identificação do contribuinte no CGC/CNPJ, CEI ou NIT.
- 6. Valor do INSS: Registrar o valor da contribuição a ser recolhido (parte empresa e segurado), subtraindo-se o valor a ser compensado em decorrência de recolhimento indevido e as deduções relativas aos valores pagos a título de salário-família e salário-maternidade aos empregados, todos em valores originários.
- 7. (não preencher).
- 8. (não preencher).
- 9. Valor de Outras Entidades: Registrar o valor da contribuição a ser recolhida, em função de dispositivos legais para outras entidades: FNDE, INCRA, SENAI, SENAC, SESC, SEBRAE, DPC, FAER, SENAR, SEST, SENAT e SESCOOP.
- 10. ATM/Multa/Juros: Registrar o somatório de atualização monetária, se houver, multa e juros de mora devido em decorrência de recolhimento fora do prazo de vencimento, calculados sobre o somatório dos valores registrados nos campos 6 e 9.
- 11. Total: Registrar o somatório dos campos 6, 9 e 10.
- 12. Autenticação Bancária: Destinado à autenticação pelo agente arrecadador, do valor recolhido.